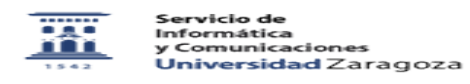

## Login en Deposita

03/24/2023 23:21:55

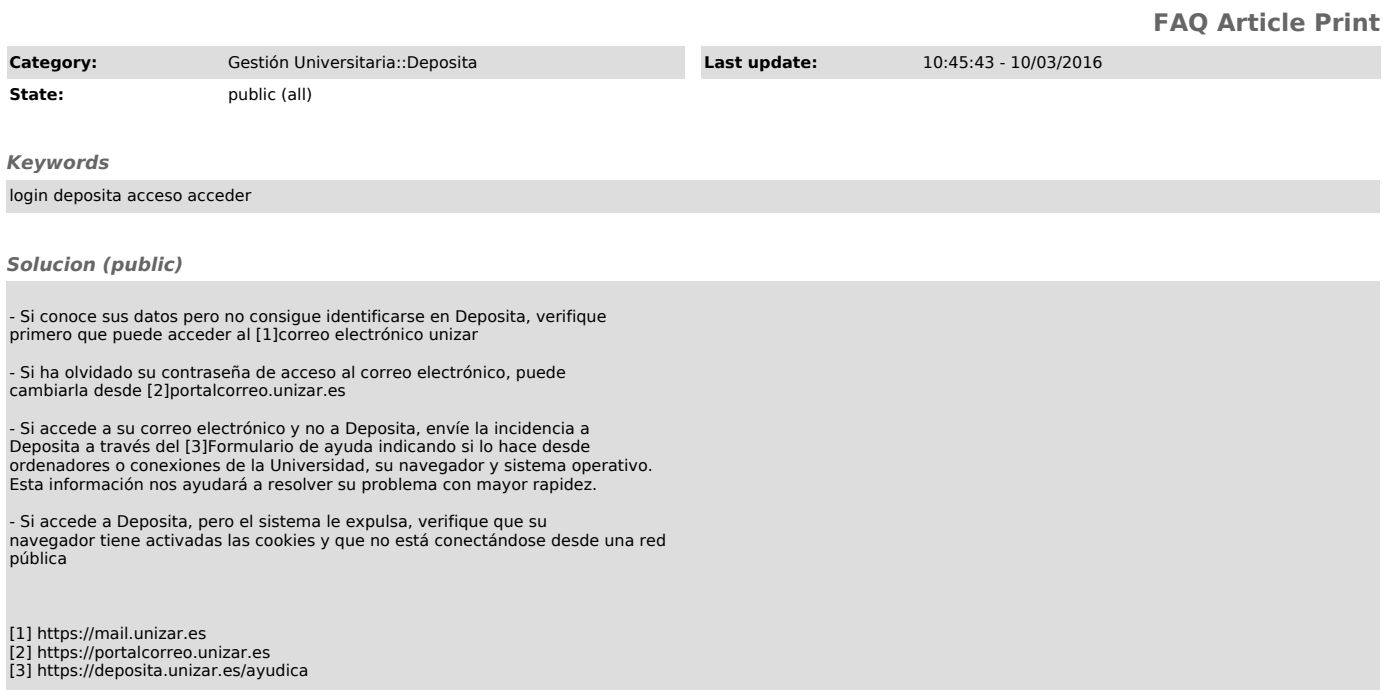